# CHAPTER

# **3** Interpolation and Polynomial Approximation

# **Introduction**

A census of the population of the United States is taken every 10 years. The following table lists the population, in thousands of people, from 1950 to 2000, and the data are also represented in the figure.

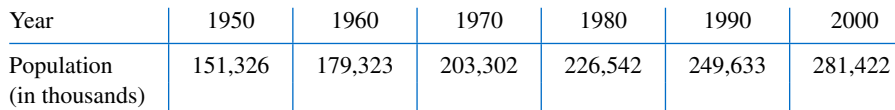

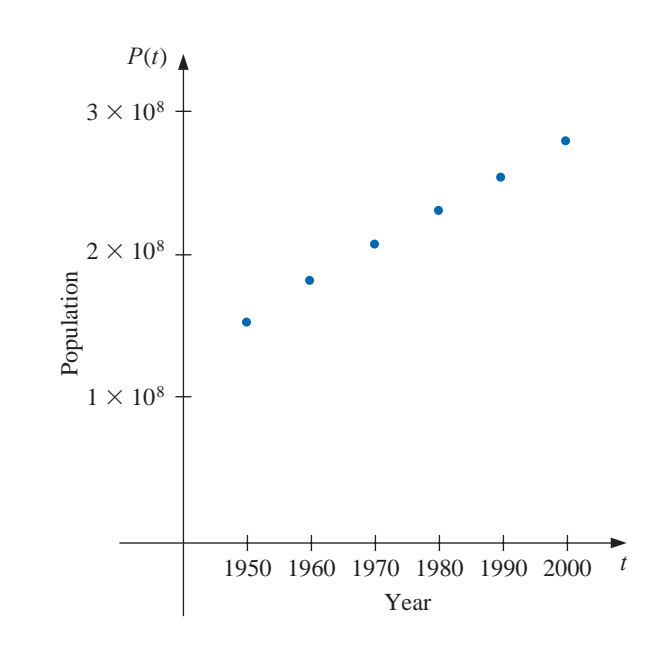

In reviewing these data, we might ask whether they could be used to provide a reasonable estimate of the population, say, in 1975 or even in the year 2020. Predictions of this type can be obtained by using a function that fits the given data. This process is called *interpolation* and is the subject of this chapter. This population problem is considered throughout the chapter and in Exercises 18 of Section 3.1, 18 of Section 3.3, and 28 of Section 3.5.

# **3.1 Interpolation and the Lagrange Polynomial**

One of the most useful and well-known classes of functions mapping the set of real numbers into itself is the *algebraic polynomials*, the set of functions of the form

$$
P_n(x) = a_n x^n + a_{n-1} x^{n-1} + \dots + a_1 x + a_0,
$$

where *n* is a nonnegative integer and  $a_0, \ldots, a_n$  are real constants. One reason for their importance is that they uniformly approximate continuous functions. By this we mean that given any function, defined and continuous on a closed and bounded interval, there exists a polynomial that is as "close" to the given function as desired. This result is expressed precisely in the Weierstrass Approximation Theorem. (See Figure 3.1.)

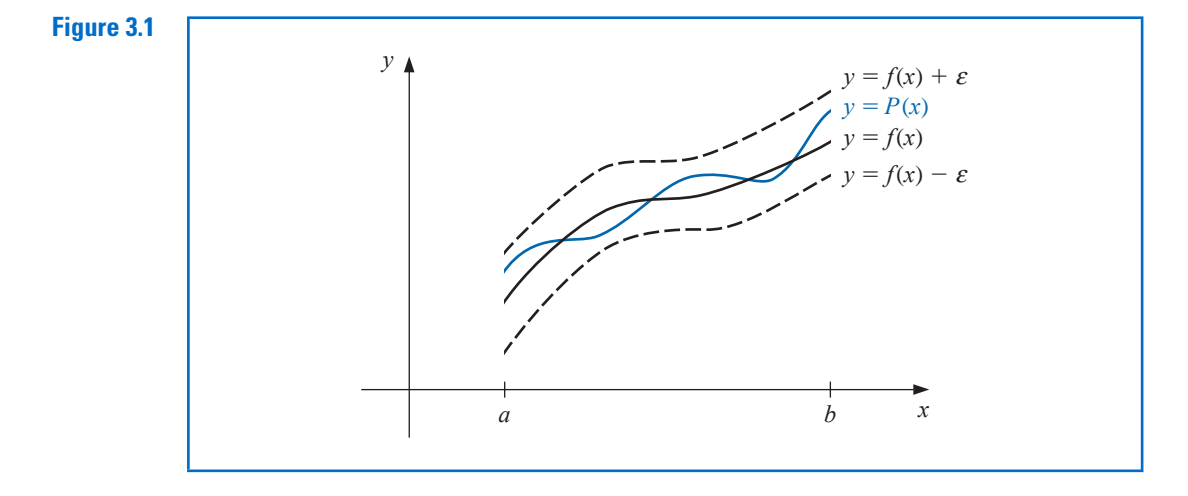

# *Theorem 3.1* **(Weierstrass Approximation Theorem)**

Suppose that f is defined and continuous on [a, b]. For each  $\epsilon > 0$ , there exists a polynomial  $P(x)$ , with the property that

$$
|f(x) - P(x)| < \epsilon, \quad \text{for all } x \text{ in } [a, b].
$$

The proof of this theorem can be found in most elementary texts on real analysis (see, for example, [Bart], pp. 165–172).

Another important reason for considering the class of polynomials in the approximation of functions is that the derivative and indefinite integral of a polynomial are easy to determine and are also polynomials. For these reasons, polynomials are often used for approximating continuous functions.

The Taylor polynomials were introduced in Section 1.1, where they were described as one of the fundamental building blocks of numerical analysis. Given this prominence, you might expect that polynomial interpolation would make heavy use of these functions. However this is not the case. The Taylor polynomials agree as closely as possible with a given function at a specific point, but they concentrate their accuracy near that point. A good interpolation polynomial needs to provide a relatively accurate approximation over an entire interval, and Taylor polynomials do not generally do this. For example, suppose we calculate the first six Taylor polynomials about  $x_0 = 0$  for  $f(x) = e^x$ . Since the derivatives of  $f(x)$  are all  $e^x$ , which evaluated at  $x_0 = 0$  gives 1, the Taylor polynomials are

Karl Weierstrass (1815–1897) is often referred to as the father of modern analysis because of his insistence on rigor in the demonstration of mathematical results. He was instrumental in developing tests for convergence of series, and determining ways to rigorously define irrational numbers. He was the first to demonstrate that a function could be everywhere continuous but nowhere differentiable, a result that shocked some of his contemporaries.

Very little of Weierstrass's work was published during his lifetime, but his lectures, particularly on the theory of functions, had significant influence on an entire

$$
P_0(x) = 1, \quad P_1(x) = 1 + x, \quad P_2(x) = 1 + x + \frac{x^2}{2}, \quad P_3(x) = 1 + x + \frac{x^2}{2} + \frac{x^3}{6},
$$

$$
P_4(x) = 1 + x + \frac{x^2}{2} + \frac{x^3}{6} + \frac{x^4}{24}, \quad \text{and} \quad P_5(x) = 1 + x + \frac{x^2}{2} + \frac{x^3}{6} + \frac{x^4}{24} + \frac{x^5}{120}.
$$

The graphs of the polynomials are shown in Figure 3.2. (Notice that even for the higher-degree polynomials, the error becomes progressively worse as we move away from zero.)

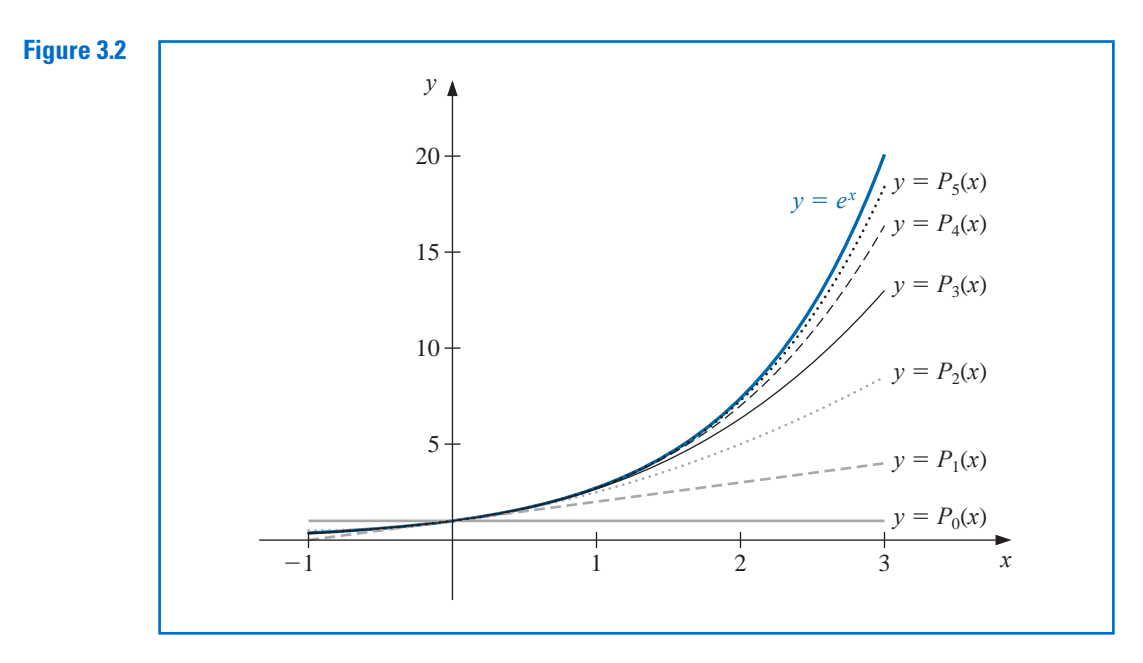

Although better approximations are obtained for  $f(x) = e^x$  if higher-degree Taylor polynomials are used, this is not true for all functions. Consider, as an extreme example, using Taylor polynomials of various degrees for  $f(x) = 1/x$  expanded about  $x_0 = 1$  to approximate  $f(3) = 1/3$ . Since

$$
f(x) = x^{-1}
$$
,  $f'(x) = -x^{-2}$ ,  $f''(x) = (-1)^2 2 \cdot x^{-3}$ ,

and, in general,

$$
f^{(k)}(x) = (-1)^k k! x^{-k-1},
$$

the Taylor polynomials are

$$
P_n(x) = \sum_{k=0}^n \frac{f^{(k)}(1)}{k!} (x-1)^k = \sum_{k=0}^n (-1)^k (x-1)^k.
$$

To approximate  $f(3) = 1/3$  by  $P_n(3)$  for increasing values of *n*, we obtain the values in Table 3.1—rather a dramatic failure! When we approximate  $f(3) = 1/3$  by  $P_n(3)$  for larger values of *n*, the approximations become increasingly inaccurate.

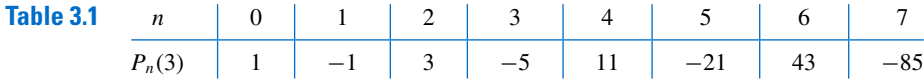

Copyright 2010 Cengage Learning. All Rights Reserved. May not be copied, scanned, or duplicated, in whole or in part. Due to electronic rights, some third party content may be suppressed from the eBook and/or eChapter(s). Editorial review has deemed that any suppressed content does not materially affect the overall learning experience. Cengage Learning reserves the right to remove additional content at any time if subsequent rights restrict

For the Taylor polynomials all the information used in the approximation is concentrated at the single number *x*0, so these polynomials will generally give inaccurate approximations as we move away from *x*0. This limits Taylor polynomial approximation to the situation in which approximations are needed only at numbers close to  $x<sub>0</sub>$ . For ordinary computational purposes it is more efficient to use methods that include information at various points. We consider this in the remainder of the chapter. The primary use of Taylor polynomials in numerical analysis is not for approximation purposes, but for the derivation of numerical techniques and error estimation.

# **Lagrange Interpolating Polynomials**

The problem of determining a polynomial of degree one that passes through the distinct points  $(x_0, y_0)$  and  $(x_1, y_1)$  is the same as approximating a function f for which  $f(x_0) = y_0$ and  $f(x_1) = y_1$  by means of a first-degree polynomial **interpolating**, or agreeing with, the values of f at the given points. Using this polynomial for approximation within the interval given by the endpoints is called polynomial **interpolation**.

Define the functions

$$
L_0(x) = \frac{x - x_1}{x_0 - x_1}
$$
 and  $L_1(x) = \frac{x - x_0}{x_1 - x_0}$ .

The linear **Lagrange interpolating polynomial** through  $(x_0, y_0)$  and  $(x_1, y_1)$  is

$$
P(x) = L_0(x)f(x_0) + L_1(x)f(x_1) = \frac{x - x_1}{x_0 - x_1}f(x_0) + \frac{x - x_0}{x_1 - x_0}f(x_1).
$$

Note that

$$
L_0(x_0) = 1
$$
,  $L_0(x_1) = 0$ ,  $L_1(x_0) = 0$ , and  $L_1(x_1) = 1$ ,

which implies that

$$
P(x_0) = 1 \cdot f(x_0) + 0 \cdot f(x_1) = f(x_0) = y_0
$$

and

$$
P(x_1) = 0 \cdot f(x_0) + 1 \cdot f(x_1) = f(x_1) = y_1.
$$

So *P* is the unique polynomial of degree at most one that passes through  $(x_0, y_0)$  and  $(x_1, y_1)$ .

**Example 1** Determine the linear Lagrange interpolating polynomial that passes through the points (2, 4) and (5, 1).

*Solution* In this case we have

$$
L_0(x) = \frac{x-5}{2-5} = -\frac{1}{3}(x-5) \quad \text{and} \quad L_1(x) = \frac{x-2}{5-2} = \frac{1}{3}(x-2),
$$

so

$$
P(x) = -\frac{1}{3}(x-5) \cdot 4 + \frac{1}{3}(x-2) \cdot 1 = -\frac{4}{3}x + \frac{20}{3} + \frac{1}{3}x - \frac{2}{3} = -x + 6.
$$

 $\mathbb{Z}$ 

The graph of  $y = P(x)$  is shown in Figure 3.3.

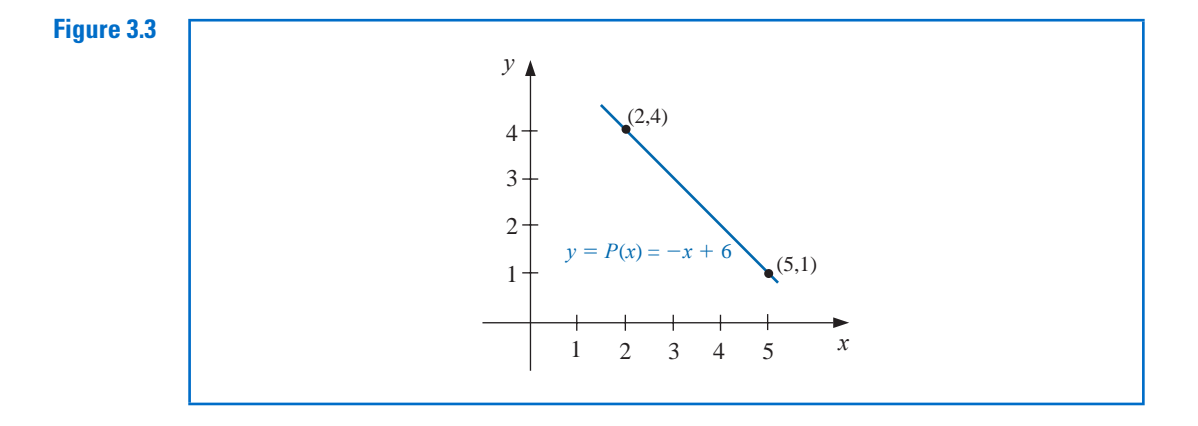

To generalize the concept of linear interpolation, consider the construction of a polynomial of degree at most *n* that passes through the  $n + 1$  points

$$
(x_0, f(x_0)), (x_1, f(x_1)), \ldots, (x_n, f(x_n)).
$$

(See Figure 3.4.)

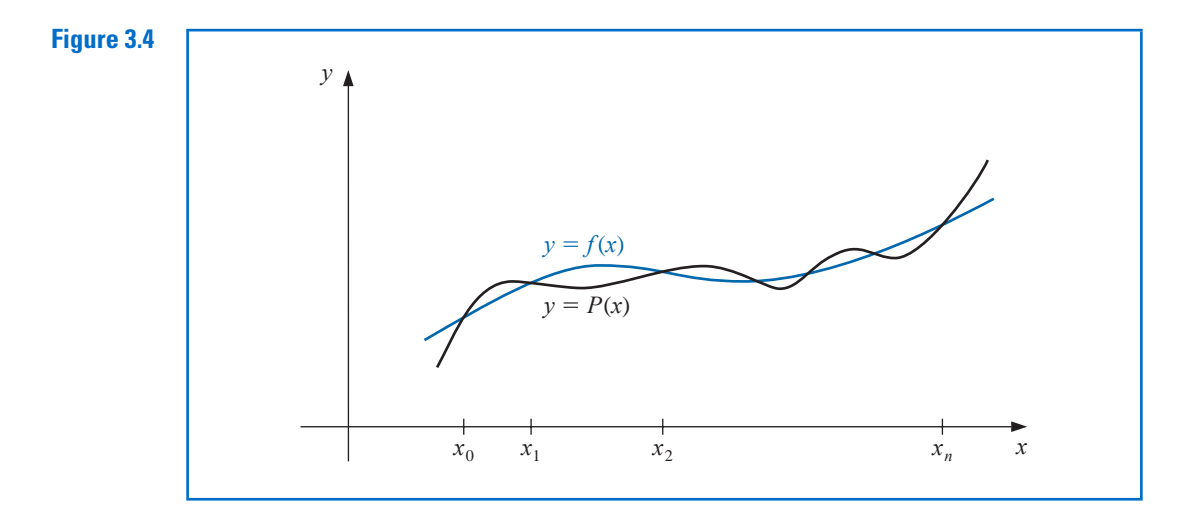

In this case we first construct, for each  $k = 0, 1, \ldots, n$ , a function  $L_{n,k}(x)$  with the property that  $L_{n,k}(x_i) = 0$  when  $i \neq k$  and  $L_{n,k}(x_k) = 1$ . To satisfy  $L_{n,k}(x_i) = 0$  for each  $i \neq k$  requires that the numerator of  $L_{n,k}(x)$  contain the term

$$
(x-x_0)(x-x_1)\cdots (x-x_{k-1})(x-x_{k+1})\cdots (x-x_n).
$$

To satisfy  $L_{n,k}(x_k) = 1$ , the denominator of  $L_{n,k}(x)$  must be this same term but evaluated at  $x = x_k$ . Thus

$$
L_{n,k}(x) = \frac{(x-x_0)\cdots(x-x_{k-1})(x-x_{k+1})\cdots(x-x_n)}{(x_k-x_0)\cdots(x_k-x_{k-1})(x_k-x_{k+1})\cdots(x_k-x_n)}.
$$

A sketch of the graph of a typical  $L_{n,k}$  (when *n* is even) is shown in Figure 3.5.

# **Figure 3.5**

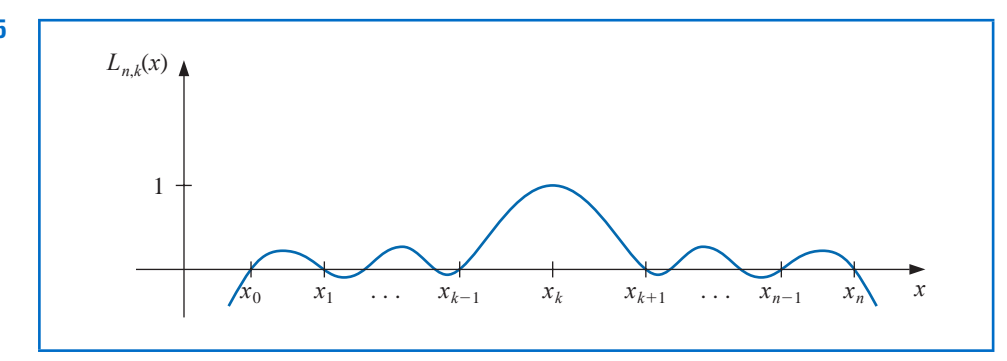

The interpolating polynomial is easily described once the form of  $L_{n,k}$  is known. This polynomial, called the *n***th Lagrange interpolating polynomial**, is defined in the following theorem.

**Theorem 3.2** If  $x_0, x_1, \ldots, x_n$  are  $n + 1$  distinct numbers and f is a function whose values are given at these numbers, then a unique polynomial  $P(x)$  of degree at most *n* exists with

$$
f(x_k) = P(x_k), \quad \text{for each } k = 0, 1, \dots, n.
$$

This polynomial is given by

$$
P(x) = f(x_0)L_{n,0}(x) + \dots + f(x_n)L_{n,n}(x) = \sum_{k=0}^n f(x_k)L_{n,k}(x),
$$
 (3.1)

where, for each  $k = 0, 1, \ldots, n$ ,

$$
L_{n,k}(x) = \frac{(x - x_0)(x - x_1) \cdots (x - x_{k-1})(x - x_{k+1}) \cdots (x - x_n)}{(x_k - x_0)(x_k - x_1) \cdots (x_k - x_{k-1})(x_k - x_{k+1}) \cdots (x_k - x_n)}
$$
(3.2)

$$
=\prod_{\substack{i=0\\i\neq k}}^n\frac{(x-x_i)}{(x_k-x_i)}.
$$

We will write  $L_{n,k}(x)$  simply as  $L_k(x)$  when there is no confusion as to its degree.

- **Example 2 (a)** Use the numbers (called *nodes*)  $x_0 = 2$ ,  $x_1 = 2.75$ , and  $x_2 = 4$  to find the second Lagrange interpolating polynomial for  $f(x) = 1/x$ .
	- **(b)** Use this polynomial to approximate  $f(3) = 1/3$ .

**Solution** (a) We first determine the coefficient polynomials  $L_0(x)$ ,  $L_1(x)$ , and  $L_2(x)$ . In nested form they are

$$
L_0(x) = \frac{(x - 2.75)(x - 4)}{(2 - 2.5)(2 - 4)} = \frac{2}{3}(x - 2.75)(x - 4),
$$
  
\n
$$
L_1(x) = \frac{(x - 2)(x - 4)}{(2.75 - 2)(2.75 - 4)} = -\frac{16}{15}(x - 2)(x - 4),
$$

and

$$
L_2(x) = \frac{(x-2)(x-2.75)}{(4-2)(4-2.5)} = \frac{2}{5}(x-2)(x-2.75).
$$

The interpolation formula named for Joseph Louis Lagrange (1736–1813) was likely known by Isaac Newton around 1675, but it appears to first have been published in 1779 by Edward Waring (1736–1798). Lagrange wrote extensively on the subject of interpolation and his work had significant influence on later mathematicians. He published this result in 1795.

The symbol  $\prod$  is used to write products compactly and parallels the symbol  $\Sigma$ , which is used for writing sums.

Also, 
$$
f(x_0) = f(2) = 1/2
$$
,  $f(x_1) = f(2.75) = 4/11$ , and  $f(x_2) = f(4) = 1/4$ , so  
\n
$$
P(x) = \sum_{k=0}^{2} f(x_k)L_k(x)
$$
\n
$$
= \frac{1}{3}(x - 2.75)(x - 4) - \frac{64}{165}(x - 2)(x - 4) + \frac{1}{10}(x - 2)(x - 2.75)
$$
\n
$$
= \frac{1}{22}x^2 - \frac{35}{88}x + \frac{49}{44}.
$$

**(b)** An approximation to  $f(3) = 1/3$  (see Figure 3.6) is

$$
f(3) \approx P(3) = \frac{9}{22} - \frac{105}{88} + \frac{49}{44} = \frac{29}{88} \approx 0.32955.
$$

Recall that in the opening section of this chapter (see Table 3.1) we found that no Taylor polynomial expanded about  $x_0 = 1$  could be used to reasonably approximate  $f(x) = 1/x$ at  $x = 3$ .  $\overline{\phantom{a}}$ 

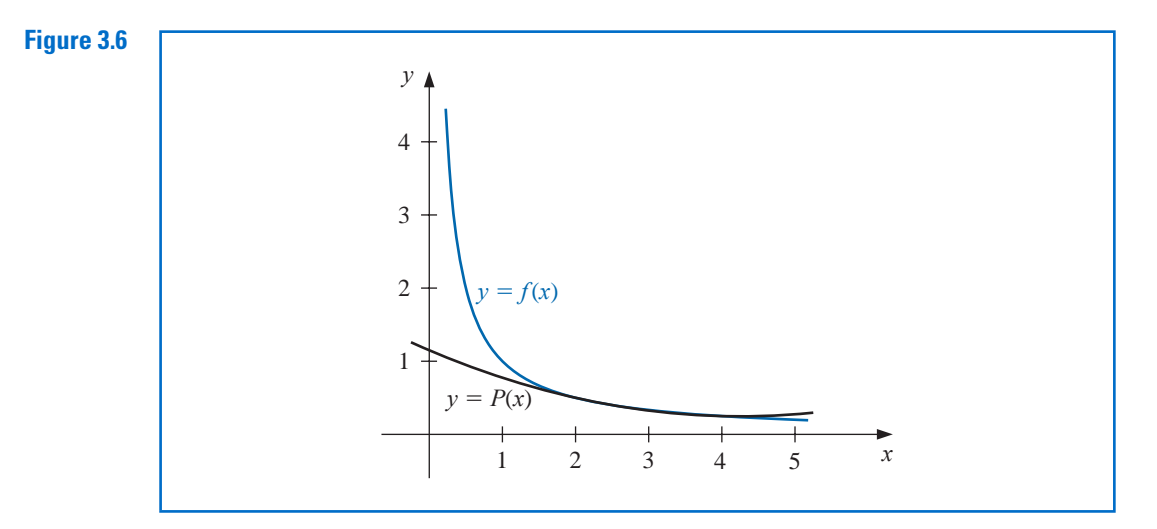

The interpolating polynomial *P* of degree less than or equal to 3 is defined in Maple with

 $P := x \rightarrow \text{interp}([2, 11/4, 4], [1/2, 4/11, 1/4], x)$ 

$$
x \rightarrow interp\left(\left[2, \frac{11}{4}, 4\right], \left[\frac{1}{2}, \frac{4}{11}, \frac{1}{4}\right], x\right)
$$

To see the polynomial, enter

*P*(*x*)

$$
\frac{1}{22}x^2 - \frac{35}{88}x + \frac{49}{44}
$$

Evaluating  $P(3)$  as an approximation to  $f(3) = 1/3$ , is found with  $evalf(P(3))$ 

# 0.3295454545

The interpolating polynomial can also be defined in Maple using the *CurveFitting* package and the call *PolynomialInterpolation*.

The next step is to calculate a remainder term or bound for the error involved in approximating a function by an interpolating polynomial.

# *Theorem 3.3* Suppose  $x_0, x_1, \ldots, x_n$  are distinct numbers in the interval [*a*, *b*] and  $f \in C^{n+1}[a, b]$ . Then, for each *x* in [*a*, *b*], a number  $\xi(x)$  (generally unknown) between  $x_0, x_1, \ldots, x_n$ , and hence in (*a*, *b*), exists with

$$
f(x) = P(x) + \frac{f^{(n+1)}(\xi(x))}{(n+1)!}(x - x_0)(x - x_1) \cdots (x - x_n),
$$
\n(3.3)

There are other ways that the where  $P(x)$  is the interpolating polynomial given in Eq. (3.1).

 $\mathcal{L}$ 

*Proof* Note first that if  $x = x_k$ , for any  $k = 0, 1, \ldots, n$ , then  $f(x_k) = P(x_k)$ , and choosing  $\xi(x_k)$  arbitrarily in  $(a, b)$  yields Eq. (3.3).

If  $x \neq x_k$ , for all  $k = 0, 1, \ldots, n$ , define the function *g* for *t* in [*a*, *b*] by

$$
g(t) = f(t) - P(t) - [f(x) - P(x)] \frac{(t - x_0)(t - x_1) \cdots (t - x_n)}{(x - x_0)(x - x_1) \cdots (x - x_n)}
$$
  
=  $f(t) - P(t) - [f(x) - P(x)] \prod_{i=0}^{n} \frac{(t - x_i)}{(x - x_i)}$ .

Since *f* ∈  $C^{n+1}[a, b]$ , and  $P \in C^{\infty}[a, b]$ , it follows that  $g \in C^{n+1}[a, b]$ . For  $t = x_k$ , we have

$$
g(x_k) = f(x_k) - P(x_k) - [f(x) - P(x)] \prod_{i=0}^{n} \frac{(x_k - x_i)}{(x - x_i)} = 0 - [f(x) - P(x)] \cdot 0 = 0.
$$

Moreover,

$$
g(x) = f(x) - P(x) - [f(x) - P(x)] \prod_{i=0}^{n} \frac{(x - x_i)}{(x - x_i)} = f(x) - P(x) - [f(x) - P(x)] = 0.
$$

Thus  $g \in C^{n+1}[a, b]$ , and  $g$  is zero at the  $n+2$  distinct numbers  $x, x_0, x_1, \ldots, x_n$ . By Generalized Rolle's Theorem 1.10, there exists a number  $\xi$  in  $(a, b)$  for which  $g^{(n+1)}(\xi) = 0$ . So

$$
0 = g^{(n+1)}(\xi) = f^{(n+1)}(\xi) - P^{(n+1)}(\xi) - [f(x) - P(x)] \frac{d^{n+1}}{dt^{n+1}} \left[ \prod_{i=0}^{n} \frac{(t - x_i)}{(x - x_i)} \right]_{t = \xi}.
$$
 (3.4)

However  $P(x)$  is a polynomial of degree at most *n*, so the  $(n+1)$ st derivative,  $P^{(n+1)}(x)$ , is identically zero. Also,  $\prod_{i=0}^{n}[(t-x_i)/(x-x_i)]$  is a polynomial of degree  $(n + 1)$ , so

$$
\prod_{i=0}^{n} \frac{(t - x_i)}{(x - x_i)} = \left[ \frac{1}{\prod_{i=0}^{n} (x - x_i)} \right] t^{n+1} + (\text{lower-degree terms in } t),
$$

and

$$
\frac{d^{n+1}}{dt^{n+1}}\prod_{i=0}^n\frac{(t-x_i)}{(x-x_i)}=\frac{(n+1)!}{\prod_{i=0}^n(x-x_i)}.
$$

error term for the Lagrange polynomial can be expressed, but this is the most useful form and the one that most closely agrees with the standard Taylor polynomial error form.

Equation (3.4) now becomes

$$
0 = f^{(n+1)}(\xi) - 0 - [f(x) - P(x)] \frac{(n+1)!}{\prod_{i=0}^{n} (x - x_i)},
$$

and, upon solving for  $f(x)$ , we have

$$
f(x) = P(x) + \frac{f^{(n+1)}(\xi)}{(n+1)!} \prod_{i=0}^{n} (x - x_i).
$$

The error formula in Theorem 3.3 is an important theoretical result because Lagrange polynomials are used extensively for deriving numerical differentiation and integration methods. Error bounds for these techniques are obtained from the Lagrange error formula.

Note that the error form for the Lagrange polynomial is quite similar to that for the Taylor polynomial. The *n*th Taylor polynomial about  $x<sub>0</sub>$  concentrates all the known information at  $x_0$  and has an error term of the form

$$
\frac{f^{(n+1)}(\xi(x))}{(n+1)!}(x-x_0)^{n+1}.
$$

The Lagrange polynomial of degree *n* uses information at the distinct numbers  $x_0, x_1, \ldots$ ,  $x_n$  and, in place of  $(x - x_0)^n$ , its error formula uses a product of the  $n + 1$  terms  $(x - x_0)$ ,  $(x - x_1), \ldots, (x - x_n)$ :

$$
\frac{f^{(n+1)}(\xi(x))}{(n+1)!}(x-x_0)(x-x_1)\cdots(x-x_n).
$$

**Example 3** In Example 2 we found the second Lagrange polynomial for  $f(x) = 1/x$  on [2, 4] using the nodes  $x_0 = 2$ ,  $x_1 = 2.75$ , and  $x_2 = 4$ . Determine the error form for this polynomial, and the maximum error when the polynomial is used to approximate  $f(x)$  for  $x \in [2, 4]$ .

*Solution* Because  $f(x) = x^{-1}$ , we have

$$
f'(x) = -x^{-2}
$$
,  $f''(x) = 2x^{-3}$ , and  $f'''(x) = -6x^{-4}$ .

As a consequence, the second Lagrange polynomial has the error form

$$
\frac{f'''(\xi(x))}{3!}(x-x_0)(x-x_1)(x-x_2) = -(\xi(x))^{-4}(x-2)(x-2.75)(x-4), \text{ for } \xi(x) \text{ in (2,4)}.
$$

The maximum value of  $(\xi(x))^{-4}$  on the interval is  $2^{-4} = 1/16$ . We now need to determine the maximum value on this interval of the absolute value of the polynomial

$$
g(x) = (x - 2)(x - 2.75)(x - 4) = x3 - \frac{35}{4}x2 + \frac{49}{2}x - 22.
$$

Because

$$
D_x\left(x^3 - \frac{35}{4}x^2 + \frac{49}{2}x - 22\right) = 3x^2 - \frac{35}{2}x + \frac{49}{2} = \frac{1}{2}(3x - 7)(2x - 7),
$$

the critical points occur at

$$
x = \frac{7}{3}
$$
, with  $g\left(\frac{7}{3}\right) = \frac{25}{108}$ , and  $x = \frac{7}{2}$ , with  $g\left(\frac{7}{2}\right) = -\frac{9}{16}$ .

Hence, the maximum error is

$$
\frac{f'''(\xi(x))}{3!}|(x-x_0)(x-x_1)(x-x_2)| \le \frac{1}{16 \cdot 6} \left| -\frac{9}{16} \right| = \frac{3}{512} \approx 0.00586.
$$

The next example illustrates how the error formula can be used to prepare a table of data that will ensure a specified interpolation error within a specified bound.

**Example 4** Suppose a table is to be prepared for the function  $f(x) = e^x$ , for *x* in [0, 1]. Assume the number of decimal places to be given per entry is  $d \geq 8$  and that the difference between adjacent *x*-values, the step size, is *h*. What step size *h* will ensure that linear interpolation gives an absolute error of at most  $10^{-6}$  for all *x* in [0, 1]?

> **Solution** Let  $x_0, x_1, \ldots$  be the numbers at which f is evaluated, x be in [0,1], and suppose *j* satisfies  $x_i \le x \le x_{i+1}$ . Eq. (3.3) implies that the error in linear interpolation is

$$
|f(x) - P(x)| = \left| \frac{f^{(2)}(\xi)}{2!}(x - x_j)(x - x_{j+1}) \right| = \frac{|f^{(2)}(\xi)|}{2} |(x - x_j)| |(x - x_{j+1})|.
$$

The step size is *h*, so  $x_i = jh$ ,  $x_{i+1} = (j + 1)h$ , and

$$
|f(x) - P(x)| \le \frac{|f^{(2)}(\xi)|}{2!} |(x - jh)(x - (j + 1)h)|.
$$

Hence

$$
|f(x) - P(x)| \le \frac{\max_{\xi \in [0,1]} e^{\xi}}{2} \max_{x_j \le x \le x_{j+1}} |(x - jh)(x - (j+1)h)|
$$
  

$$
\le \frac{e}{2} \max_{x_j \le x \le x_{j+1}} |(x - jh)(x - (j+1)h)|.
$$

Consider the function  $g(x) = (x - jh)(x - (j + 1)h)$ , for  $jh \le x \le (j + 1)h$ . Because

$$
g'(x) = (x - (j + 1)h) + (x - jh) = 2\left(x - jh - \frac{h}{2}\right),
$$

the only critical point for *g* is at  $x = jh + h/2$ , with  $g(jh + h/2) = (h/2)^2 = h^2/4$ .

Since  $g(jh) = 0$  and  $g((j + 1)h) = 0$ , the maximum value of  $|g'(x)|$  in  $[jh, (j + 1)h]$ must occur at the critical point which implies that

$$
|f(x) - P(x)| \le \frac{e}{2} \max_{x_j \le x \le x_{j+1}} |g(x)| \le \frac{e}{2} \cdot \frac{h^2}{4} = \frac{eh^2}{8}.
$$

Consequently, to ensure that the the error in linear interpolation is bounded by  $10^{-6}$ , it is sufficient for *h* to be chosen so that

$$
\frac{eh^2}{8} \le 10^{-6}.
$$
 This implies that  $h < 1.72 \times 10^{-3}$ .

Because  $n = (1 - 0)/h$  must be an integer, a reasonable choice for the step size is  $h = 0.001$ .

# **EXERCISE SET 3.1**

**1.** For the given functions  $f(x)$ , let  $x_0 = 0$ ,  $x_1 = 0.6$ , and  $x_2 = 0.9$ . Construct interpolation polynomials of degree at most one and at most two to approximate  $f(0.45)$ , and find the absolute error.

**a.** 
$$
f(x) = \cos x
$$
  
\n**b.**  $f(x) = \sqrt{1 + x}$   
\n**c.**  $f(x) = \ln(x + 1)$   
\n**d.**  $f(x) = \tan x$ 

Copyright 2010 Cengage Learning. All Rights Reserved. May not be copied, scanned, or duplicated, in whole or in part. Due to electronic rights, some third party content may be suppressed from the eBook and/or eChapter(s). Editorial review has deemed that any suppressed content does not materially affect the overall learning experience. Cengage Learning reserves the right to remove additional content at any time if subsequent rights restrict **2.** For the given functions  $f(x)$ , let  $x_0 = 1$ ,  $x_1 = 1.25$ , and  $x_2 = 1.6$ . Construct interpolation polynomials of degree at most one and at most two to approximate  $f(1.4)$ , and find the absolute error.

**a.** 
$$
f(x) = \sin \pi x
$$
  
\n**b.**  $f(x) = \sqrt[3]{x-1}$   
\n**c.**  $f(x) = \log_{10}(3x-1)$   
\n**d.**  $f(x) = e^{2x} - x$ 

- **3.** Use Theorem 3.3 to find an error bound for the approximations in Exercise 1.
- **4.** Use Theorem 3.3 to find an error bound for the approximations in Exercise 2.
- **5.** Use appropriate Lagrange interpolating polynomials of degrees one, two, and three to approximate each of the following:
	- **a.**  $f(8.4)$  if  $f(8.1) = 16.94410$ ,  $f(8.3) = 17.56492$ ,  $f(8.6) = 18.50515$ ,  $f(8.7) = 18.82091$
	- **b.**  $f(-\frac{1}{3})$  if  $f(-0.75) = -0.07181250$ ,  $f(-0.5) = -0.02475000$ ,  $f(-0.25) = 0.33493750$ ,  $f(0) = 1.10100000$
	- **c.**  $f(0.25)$  if  $f(0.1) = 0.62049958$ ,  $f(0.2) = -0.28398668$ ,  $f(0.3) = 0.00660095$ ,  $f(0.4) =$ 0.24842440
	- **d.**  $f(0.9)$  if  $f(0.6) = -0.17694460$ ,  $f(0.7) = 0.01375227$ ,  $f(0.8) = 0.22363362$ ,  $f(1.0) =$ 0.65809197
- **6.** Use appropriate Lagrange interpolating polynomials of degrees one, two, and three to approximate each of the following:
	- **a.**  $f(0.43)$  if  $f(0) = 1$ ,  $f(0.25) = 1.64872$ ,  $f(0.5) = 2.71828$ ,  $f(0.75) = 4.48169$
	- **b.**  $f(0)$  if  $f(-0.5) = 1.93750$ ,  $f(-0.25) = 1.33203$ ,  $f(0.25) = 0.800781$ ,  $f(0.5) = 0.687500$
	- **c.**  $f(0.18)$  if  $f(0.1) = -0.29004986$ ,  $f(0.2) = -0.56079734$ ,  $f(0.3) = -0.81401972$ ,  $f(0.4) =$ −1.0526302
	- **d.** f (0.25) if  $f(-1) = 0.86199480$ ,  $f(-0.5) = 0.95802009$ ,  $f(0) = 1.0986123$ ,  $f(0.5) =$ 1.2943767
- **7.** The data for Exercise 5 were generated using the following functions. Use the error formula to find a bound for the error, and compare the bound to the actual error for the cases  $n = 1$  and  $n = 2$ .
	- **a.**  $f(x) = x \ln x$
	- **b.**  $f(x) = x^3 + 4.001x^2 + 4.002x + 1.101$
	- **c.**  $f(x) = x \cos x 2x^2 + 3x 1$
	- **d.**  $f(x) = \sin(e^x 2)$
- **8.** The data for Exercise 6 were generated using the following functions. Use the error formula to find a bound for the error, and compare the bound to the actual error for the cases  $n = 1$  and  $n = 2$ .
	- **a.**  $f(x) = e^{2x}$
	- **b.**  $f(x) = x^4 x^3 + x^2 x + 1$
	- **c.**  $f(x) = x^2 \cos x 3x$
	- **d.**  $f(x) = \ln(e^x + 2)$
- **9.** Let  $P_3(x)$  be the interpolating polynomial for the data  $(0, 0)$ ,  $(0.5, y)$ ,  $(1, 3)$ , and  $(2, 2)$ . The coefficient of  $x^3$  in  $P_3(x)$  is 6. Find y.
- **10.** Let  $f(x) = \sqrt{x x^2}$  and  $P_2(x)$  be the interpolation polynomial on  $x_0 = 0$ ,  $x_1$  and  $x_2 = 1$ . Find the largest value of  $x_1$  in (0, 1) for which  $f(0.5) - P_2(0.5) = -0.25$ .
- **11.** Use the following values and four-digit rounding arithmetic to construct a third Lagrange polynomial approximation to  $f(1.09)$ . The function being approximated is  $f(x) = \log_{10}(\tan x)$ . Use this knowledge to find a bound for the error in the approximation.

 $f(1.00) = 0.1924$   $f(1.05) = 0.2414$   $f(1.10) = 0.2933$   $f(1.15) = 0.3492$ 

**12.** Use the Lagrange interpolating polynomial of degree three or less and four-digit chopping arithmetic to approximate cos 0.750 using the following values. Find an error bound for the approximation.

 $\cos 0.698 = 0.7661$   $\cos 0.733 = 0.7432$   $\cos 0.768 = 0.7193$   $\cos 0.803 = 0.6946$ 

The actual value of cos 0.750 is 0.7317 (to four decimal places). Explain the discrepancy between the actual error and the error bound.

- **13.** Construct the Lagrange interpolating polynomials for the following functions, and find a bound for the absolute error on the interval  $[x_0, x_n]$ .
	- **a.**  $f(x) = e^{2x} \cos 3x$ ,  $x_0 = 0, x_1 = 0.3, x_2 = 0.6, n = 2$
	- **b.**  $f(x) = \sin(\ln x), x_0 = 2.0, x_1 = 2.4, x_2 = 2.6, n = 2$
	- **c.**  $f(x) = \ln x$ ,  $x_0 = 1, x_1 = 1.1, x_2 = 1.3, x_3 = 1.4, n = 3$
	- **d.**  $f(x) = \cos x + \sin x$ ,  $x_0 = 0, x_1 = 0.25, x_2 = 0.5, x_3 = 1.0, n = 3$
- **14.** Let  $f(x) = e^x$ , for  $0 \le x \le 2$ .
	- **a.** Approximate  $f(0.25)$  using linear interpolation with  $x_0 = 0$  and  $x_1 = 0.5$ .
	- **b.** Approximate  $f(0.75)$  using linear interpolation with  $x_0 = 0.5$  and  $x_1 = 1$ .
	- **c.** Approximate  $f(0.25)$  and  $f(0.75)$  by using the second interpolating polynomial with  $x_0 = 0$ ,  $x_1 = 1$ , and  $x_2 = 2$ .
	- **d.** Which approximations are better and why?
- **15.** Repeat Exercise 11 using Maple with *Digits* set to 10.
- **16.** Repeat Exercise 12 using Maple with *Digits* set to 10.
- **17.** Suppose you need to construct eight-decimal-place tables for the common, or base-10, logarithm function from  $x = 1$  to  $x = 10$  in such a way that linear interpolation is accurate to within  $10^{-6}$ . Determine a bound for the step size for this table. What choice of step size would you make to ensure that  $x = 10$  is included in the table?
- **18. a.** The introduction to this chapter included a table listing the population of the United States from 1950 to 2000. Use Lagrange interpolation to approximate the population in the years 1940, 1975, and 2020.
	- **b.** The population in 1940 was approximately 132,165,000. How accurate do you think your 1975 and 2020 figures are?
- **19.** It is suspected that the high amounts of tannin in mature oak leaves inhibit the growth of the winter moth (*Operophtera bromata L., Geometridae*) larvae that extensively damage these trees in certain years. The following table lists the average weight of two samples of larvae at times in the first 28 days after birth. The first sample was reared on young oak leaves, whereas the second sample was reared on mature leaves from the same tree.
	- **a.** Use Lagrange interpolation to approximate the average weight curve for each sample.
	- **b.** Find an approximate maximum average weight for each sample by determining the maximum of the interpolating polynomial.

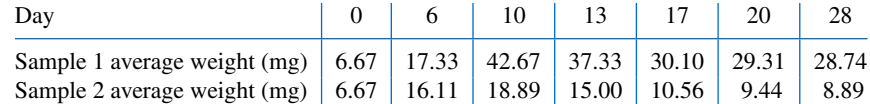

**20.** In Exercise 26 of Section 1.1 a Maclaurin series was integrated to approximate erf(1), where erf(*x*) is the normal distribution error function defined by

$$
\operatorname{erf}(x) = \frac{2}{\sqrt{\pi}} \int_0^x e^{-t^2} dt.
$$

- **a.** Use the Maclaurin series to construct a table for erf(*x*) that is accurate to within 10<sup>−4</sup> for erf(*x<sub>i</sub>*), where  $x_i = 0.2i$ , for  $i = 0, 1, ..., 5$ .
- **b.** Use both linear interpolation and quadratic interpolation to obtain an approximation to erf( $\frac{1}{3}$ ). Which approach seems most feasible?
- **21.** Prove Taylor's Theorem 1.14 by following the procedure in the proof of Theorem 3.3. [*Hint:* Let

$$
g(t) = f(t) - P(t) - [f(x) - P(x)] \cdot \frac{(t - x_0)^{n+1}}{(x - x_0)^{n+1}},
$$

where *P* is the *n*th Taylor polynomial, and use the Generalized Rolle's Theorem 1.10.]

- **22.** Show that  $\max_{x_j \le x \le x_{j+1}} |g(x)| = h^2/4$ , where  $g(x) = (x jh)(x (j + 1)h)$ .
- **23.** The Bernstein polynomial of degree *n* for  $f \in C[0, 1]$  is given by

$$
B_n(x) = \sum_{k=0}^n {n \choose k} f\left(\frac{k}{n}\right) x^k (1-x)^{n-k},
$$

where  $\binom{n}{k}$  denotes  $n!/k!(n-k)!$ . These polynomials can be used in a constructive proof of the Weierstrass Approximation Theorem 3.1 (see [Bart]) because  $\lim B_n(x) = f(x)$ , for each  $x \in [0, 1]$ .

- **a.** Find  $B_3(x)$  for the functions **i.**  $f(x) = x$  **ii.**  $f(x) = 1$
- **b.** Show that for each  $k \leq n$ ,

$$
\binom{n-1}{k-1} = \binom{k}{n} \binom{n}{k}.
$$

**c.** Use part (b) and the fact, from (ii) in part (a), that

$$
1 = \sum_{k=0}^{n} {n \choose k} x^{k} (1-x)^{n-k}, \text{ for each } n,
$$

to show that, for  $f(x) = x^2$ ,

$$
B_n(x) = \left(\frac{n-1}{n}\right)x^2 + \frac{1}{n}x.
$$

**d.** Use part (c) to estimate the value of *n* necessary for  $|B_n(x) - x^2| \le 10^{-6}$  to hold for all *x* in [0, 1].

# **3.2 Data Approximation and Neville's Method**

In the previous section we found an explicit representation for Lagrange polynomials and their error when approximating a function on an interval. A frequent use of these polynomials involves the interpolation of tabulated data. In this case an explicit representation of the polynomial might not be needed, only the values of the polynomial at specified points. In this situation the function underlying the data might not be known so the explicit form of the error cannot be used. We will now illustrate a practical application of interpolation in such a situation.

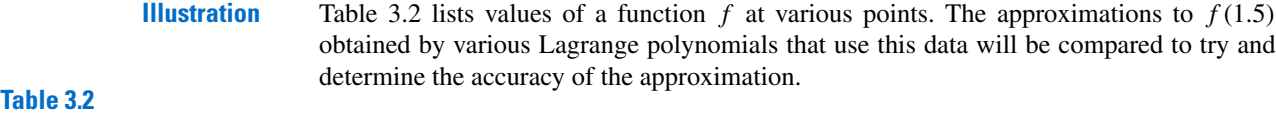

The most appropriate linear polynomial uses  $x_0 = 1.3$  and  $x_1 = 1.6$  because 1.5 is between 1.3 and 1.6. The value of the interpolating polynomial at 1.5 is

$$
P_1(1.5) = \frac{(1.5 - 1.6)}{(1.3 - 1.6)} f(1.3) + \frac{(1.5 - 1.3)}{(1.6 - 1.3)} f(1.6)
$$
  
= 
$$
\frac{(1.5 - 1.6)}{(1.3 - 1.6)} (0.6200860) + \frac{(1.5 - 1.3)}{(1.6 - 1.3)} (0.4554022) = 0.5102968.
$$

Two polynomials of degree 2 can reasonably be used, one with  $x_0 = 1.3$ ,  $x_1 = 1.6$ , and  $x_2 = 1.9$ , which gives

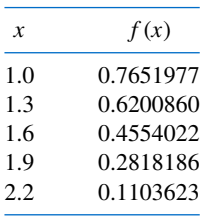

$$
P_2(1.5) = \frac{(1.5 - 1.6)(1.5 - 1.9)}{(1.3 - 1.6)(1.3 - 1.9)}(0.6200860) + \frac{(1.5 - 1.3)(1.5 - 1.9)}{(1.6 - 1.3)(1.6 - 1.9)}(0.4554022)
$$

$$
+ \frac{(1.5 - 1.3)(1.5 - 1.6)}{(1.9 - 1.3)(1.9 - 1.6)}(0.2818186) = 0.5112857,
$$

and one with  $x_0 = 1.0$ ,  $x_1 = 1.3$ , and  $x_2 = 1.6$ , which gives  $\hat{P}_2(1.5) = 0.5124715$ .

In the third-degree case, there are also two reasonable choices for the polynomial. One with  $x_0 = 1.3$ ,  $x_1 = 1.6$ ,  $x_2 = 1.9$ , and  $x_3 = 2.2$ , which gives  $P_3(1.5) = 0.5118302$ .

The second third-degree approximation is obtained with  $x_0 = 1.0, x_1 = 1.3, x_2 = 1.6$ , and  $x_3 = 1.9$ , which gives  $\hat{P}_3(1.5) = 0.5118127$ . The fourth-degree Lagrange polynomial uses all the entries in the table. With  $x_0 = 1.0$ ,  $x_1 = 1.3$ ,  $x_2 = 1.6$ ,  $x_3 = 1.9$ , and  $x_4 = 2.2$ , the approximation is  $P_4(1.5) = 0.5118200$ .

Because  $P_3(1.5)$ ,  $\hat{P}_3(1.5)$ , and  $P_4(1.5)$  all agree to within 2 × 10<sup>-5</sup> units, we expect this degree of accuracy for these approximations. We also expect  $P_4(1.5)$  to be the most accurate approximation, since it uses more of the given data.

The function we are approximating is actually the Bessel function of the first kind of order zero, whose value at 1.5 is known to be 0.5118277. Therefore, the true accuracies of the approximations are as follows:

$$
|P_1(1.5) - f(1.5)| \approx 1.53 \times 10^{-3},
$$
  
\n
$$
|P_2(1.5) - f(1.5)| \approx 5.42 \times 10^{-4},
$$
  
\n
$$
|\hat{P}_2(1.5) - f(1.5)| \approx 6.44 \times 10^{-4},
$$
  
\n
$$
|P_3(1.5) - f(1.5)| \approx 2.5 \times 10^{-6},
$$
  
\n
$$
|\hat{P}_3(1.5) - f(1.5)| \approx 1.50 \times 10^{-5},
$$
  
\n
$$
|P_4(1.5) - f(1.5)| \approx 7.7 \times 10^{-6}.
$$

Although  $P_3(1.5)$  is the most accurate approximation, if we had no knowledge of the actual value of  $f(1.5)$ , we would accept  $P_4(1.5)$  as the best approximation since it includes the most data about the function. The Lagrange error term derived in Theorem 3.3 cannot be applied here because we have no knowledge of the fourth derivative of  $f$ . Unfortunately, this is generally the case.  $\Box$ 

# **Neville's Method**

A practical difficulty with Lagrange interpolation is that the error term is difficult to apply, so the degree of the polynomial needed for the desired accuracy is generally not known until computations have been performed. A common practice is to compute the results given from various polynomials until appropriate agreement is obtained, as was done in the previous Illustration. However, the work done in calculating the approximation by the second polynomial does not lessen the work needed to calculate the third approximation; nor is the fourth approximation easier to obtain once the third approximation is known, and so on. We will now derive these approximating polynomials in a manner that uses the previous calculations to greater advantage.

- *Definition 3.4* Let f be a function defined at  $x_0, x_1, x_2, \ldots, x_n$ , and suppose that  $m_1, m_2, \ldots, m_k$  are *k* distinct integers, with  $0 \leq m_i \leq n$  for each *i*. The Lagrange polynomial that agrees with  $f(x)$  at the *k* points  $x_{m_1}, x_{m_2}, \ldots, x_{m_k}$  is denoted  $P_{m_1,m_2,\ldots,m_k}(x)$ .
	- **Example 1** Suppose that  $x_0 = 1$ ,  $x_1 = 2$ ,  $x_2 = 3$ ,  $x_3 = 4$ ,  $x_4 = 6$ , and  $f(x) = e^x$ . Determine the interpolating polynomial denoted  $P_{1,2,4}(x)$ , and use this polynomial to approximate  $f(5)$ .

**Solution** This is the Lagrange polynomial that agrees with  $f(x)$  at  $x_1 = 2$ ,  $x_2 = 3$ , and  $x_4 = 6$ . Hence

$$
P_{1,2,4}(x) = \frac{(x-3)(x-6)}{(2-3)(2-6)}e^{2} + \frac{(x-2)(x-6)}{(3-2)(3-6)}e^{3} + \frac{(x-2)(x-3)}{(6-2)(6-3)}e^{6}.
$$

So

$$
f(5) \approx P(5) = \frac{(5-3)(5-6)}{(2-3)(2-6)}e^2 + \frac{(5-2)(5-6)}{(3-2)(3-6)}e^3 + \frac{(5-2)(5-3)}{(6-2)(6-3)}e^6
$$
  
=  $-\frac{1}{2}e^2 + e^3 + \frac{1}{2}e^6 \approx 218.105.$ 

The next result describes a method for recursively generating Lagrange polynomial approximations.

**Theorem 3.5** Let f be defined at  $x_0, x_1, \ldots, x_k$ , and let  $x_i$  and  $x_i$  be two distinct numbers in this set. Then

$$
P(x) = \frac{(x - x_j)P_{0,1,\dots,j-1,j+1,\dots,k}(x) - (x - x_i)P_{0,1,\dots,i-1,i+1,\dots,k}(x)}{(x_i - x_j)}
$$

is the *k*th Lagrange polynomial that interpolates f at the  $k + 1$  points  $x_0, x_1, \ldots, x_k$ . П

*Proof* For ease of notation, let  $Q \equiv P_{0,1,\dots,i-1,i+1,\dots,k}$  and  $\hat{Q} \equiv P_{0,1,\dots,i-1,i+1,\dots,k}$ . Since  $Q(x)$ and  $\hat{Q}(x)$  are polynomials of degree  $k - 1$  or less,  $P(x)$  is of degree at most  $k$ .

First note that  $\hat{Q}(x_i) = f(x_i)$ , implies that

$$
P(x_i) = \frac{(x_i - x_j)\hat{Q}(x_i) - (x_i - x_i)Q(x_i)}{x_i - x_j} = \frac{(x_i - x_j)}{(x_i - x_j)}f(x_i) = f(x_i).
$$

Similarly, since  $Q(x_i) = f(x_i)$ , we have  $P(x_i) = f(x_i)$ .

In addition, if  $0 \le r \le k$  and *r* is neither *i* nor *j*, then  $Q(x_r) = \hat{Q}(x_r) = f(x_r)$ . So

$$
P(x_r) = \frac{(x_r - x_j)\hat{Q}(x_r) - (x_r - x_i)Q(x_r)}{x_i - x_j} = \frac{(x_i - x_j)}{(x_i - x_j)}f(x_r) = f(x_r).
$$

But, by definition,  $P_{0,1,\dots,k}(x)$  is the unique polynomial of degree at most *k* that agrees with *f* at  $x_0, x_1, \ldots, x_k$ . Thus,  $P \equiv P_{0,1,\ldots,k}$ .

Theorem 3.5 implies that the interpolating polynomials can be generated recursively. For example, we have

$$
P_{0,1} = \frac{1}{x_1 - x_0} [(x - x_0)P_1 - (x - x_1)P_0], \qquad P_{1,2} = \frac{1}{x_2 - x_1} [(x - x_1)P_2 - (x - x_2)P_1],
$$
  
\n
$$
P_{0,1,2} = \frac{1}{x_2 - x_0} [(x - x_0)P_{1,2} - (x - x_2)P_{0,1}],
$$

and so on. They are generated in the manner shown in Table 3.3, where each row is completed before the succeeding rows are begun.

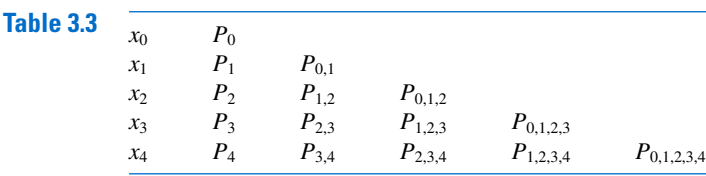

The procedure that uses the result of Theorem 3.5 to recursively generate interpolating polynomial approximations is called **Neville's method**. The *P* notation used in Table 3.3 is cumbersome because of the number of subscripts used to represent the entries. Note, however, that as an array is being constructed, only two subscripts are needed. Proceeding down the table corresponds to using consecutive points  $x_i$  with larger  $i$ , and proceeding to the right corresponds to increasing the degree of the interpolating polynomial. Since the points appear consecutively in each entry, we need to describe only a starting point and the Eric Harold Neville (1889–1961) number of additional points used in constructing the approximation.

To avoid the multiple subscripts, we let  $Q_{i,j}(x)$ , for  $0 \leq j \leq i$ , denote the interpolating polynomial of degree *j* on the  $(j + 1)$  numbers  $x_{i-j}, x_{i-j+1}, \ldots, x_{i-1}, x_i$ ; that is,

$$
Q_{i,j} = P_{i-j,i-j+1,...,i-1,i}.
$$

Using this notation provides the *Q* notation array in Table 3.4.

 $Table 3.4$ 

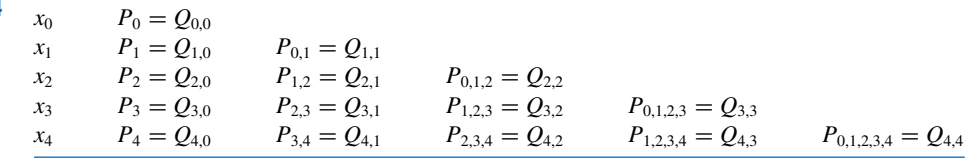

# **Example 2** Values of various interpolating polynomials at  $x = 1.5$  were obtained in the Illustration at the beginning of the Section using the data shown in Table 3.5. Apply Neville's method to the data by constructing a recursive table of the form shown in Table 3.4.

**Solution** Let  $x_0 = 1.0$ ,  $x_1 = 1.3$ ,  $x_2 = 1.6$ ,  $x_3 = 1.9$ , and  $x_4 = 2.2$ , then  $Q_{0,0} = f(1.0)$ ,  $Q_{1,0} = f(1.3), Q_{2,0} = f(1.6), Q_{3,0} = f(1.9),$  and  $Q_{4,0} = f(2.2)$ . These are the five polynomials of degree zero (constants) that approximate  $f(1.5)$ , and are the same as data given in Table 3.5.

Calculating the first-degree approximation  $Q_{1,1}(1.5)$  gives

$$
Q_{1,1}(1.5) = \frac{(x - x_0)Q_{1,0} - (x - x_1)Q_{0,0}}{x_1 - x_0}
$$
  
= 
$$
\frac{(1.5 - 1.0)Q_{1,0} - (1.5 - 1.3)Q_{0,0}}{1.3 - 1.0}
$$
  
= 
$$
\frac{0.5(0.6200860) - 0.2(0.7651977)}{0.3} = 0.5233449.
$$

Similarly,

$$
Q_{2,1}(1.5) = \frac{(1.5 - 1.3)(0.4554022) - (1.5 - 1.6)(0.6200860)}{1.6 - 1.3} = 0.5102968,
$$
  

$$
Q_{3,1}(1.5) = 0.5132634, \text{ and } Q_{4,1}(1.5) = 0.5104270.
$$

# **Table 3.5**

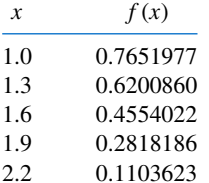

gave this modification of the Lagrange formula in a paper published in 1932.[N]

The best linear approximation is expected to be  $Q_{2,1}$  because 1.5 is between  $x_1 = 1.3$ and  $x_2 = 1.6$ .

In a similar manner, approximations using higher-degree polynomials are given by

$$
Q_{2,2}(1.5) = \frac{(1.5 - 1.0)(0.5102968) - (1.5 - 1.6)(0.5233449)}{1.6 - 1.0} = 0.5124715,
$$
  

$$
Q_{3,2}(1.5) = 0.5112857, \text{ and } Q_{4,2}(1.5) = 0.5137361.
$$

The higher-degree approximations are generated in a similar manner and are shown in Table 3.6.

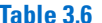

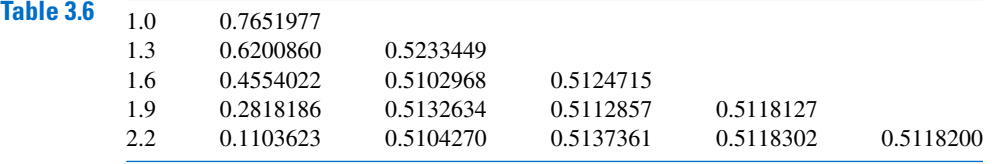

If the latest approximation,  $Q_{4,4}$ , was not sufficiently accurate, another node,  $x_5$ , could be selected, and another row added to the table:

$$
x_5
$$
  $Q_{5,0}$   $Q_{5,1}$   $Q_{5,2}$   $Q_{5,3}$   $Q_{5,4}$   $Q_{5,5}$ .

Then  $Q_{4,4}$ ,  $Q_{5,4}$ , and  $Q_{5,5}$  could be compared to determine further accuracy.

The function in Example 2 is the Bessel function of the first kind of order zero, whose value at 2.5 is  $-0.0483838$ , and the next row of approximations to  $f(1.5)$  is

2.5 − 0.0483838 0.4807699 0.5301984 0.5119070 0.5118430 0.5118277.

The final new entry, 0.5118277, is correct to all seven decimal places.

The *NumericalAnalysis* package in Maple can be used to apply Neville's method for the values of *x* and  $f(x) = y$  in Table 3.6. After loading the package we define the data with

*xy* := [[1.0, 0.7651977],[1.3, 0.6200860], [1.6, 0.4554022], [1.9, 0.2818186]]

Neville's method using this data gives the approximation at  $x = 1.5$  with the command

 $p3 := PolynomialInterpolation(xy, method = newline, extrapolate = [1.5])$ 

The output from Maple for this command is

# *POLYINTERP*([[1.0, 0.7651977],[1.3, 0.6200860], [1.6, 0.4554022], [1.9, 0.2818186]],  $method = neville, extrapolate = [1.5], INFO)$

which isn't very informative. To display the information, we enter the command

## *NevilleTable*(*p*3, 1.5)

and Maple returns an array with four rows and four columns. The nonzero entries corresponding to the top four rows of Table 3.6 (with the first column deleted), the zero entries are simply used to fill up the array.

To add the additional row to the table using the additional data (2.2, 0.1103623) we use the command

*p*3*a* := *AddPoint*(*p*3, [2.2, 0.1103623])

and a new array with all the approximation entries in Table 3.6 is obtained with

*NevilleTable*(*p*3*a*, 1.5)

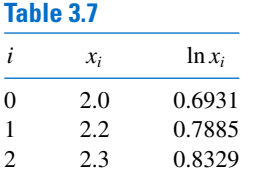

**Example 3** Table 3.7 lists the values of  $f(x) = \ln x$  accurate to the places given. Use Neville's method and four-digit rounding arithmetic to approximate  $f(2.1) = \ln 2.1$  by completing the Neville table.

> *Solution* Because  $x - x_0 = 0.1$ ,  $x - x_1 = -0.1$ ,  $x - x_2 = -0.2$ , and we are given  $Q_{0,0} = 0.6931, Q_{1,0} = 0.7885$ , and  $Q_{2,0} = 0.8329$ , we have

$$
Q_{1,1} = \frac{1}{0.2} [(0.1)0.7885 - (-0.1)0.6931] = \frac{0.1482}{0.2} = 0.7410
$$

and

$$
Q_{2,1} = \frac{1}{0.1} [(-0.1)0.8329 - (-0.2)0.7885] = \frac{0.07441}{0.1} = 0.7441.
$$

The final approximation we can obtain from this data is

$$
Q_{2,1} = \frac{1}{0.3} \left[ (0.1) 0.7441 - (-0.2) 0.7410 \right] = \frac{0.2276}{0.3} = 0.7420.
$$

These values are shown in Table 3.8.

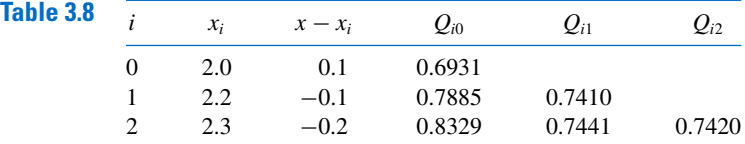

In the preceding example we have  $f(2.1) = \ln 2.1 = 0.7419$  to four decimal places, so the absolute error is

$$
|f(2.1) - P_2(2.1)| = |0.7419 - 0.7420| = 10^{-4}.
$$

However,  $f'(x) = 1/x$ ,  $f''(x) = -1/x^2$ , and  $f'''(x) = 2/x^3$ , so the Lagrange error formula (3.3) in Theorem 3.3 gives the error bound

$$
|f(2.1) - P_2(2.1)| = \left| \frac{f'''(\xi(2.1))}{3!} (x - x_0)(x - x_1)(x - x_2) \right|
$$
  
=  $\left| \frac{1}{3 (\xi(2.1))^3} (0.1)(-0.1)(-0.2) \right| \le \frac{0.002}{3(2)^3} = 8.\overline{3} \times 10^{-5}.$ 

Notice that the actual error,  $10^{-4}$ , exceeds the error bound,  $8.\overline{3} \times 10^{-5}$ . This apparent contradiction is a consequence of finite-digit computations. We used four-digit rounding arithmetic, and the Lagrange error formula (3.3) assumes infinite-digit arithmetic. This caused our actual errors to exceed the theoretical error estimate.

• Remember: You cannot expect more accuracy than the arithmetic provides.

Algorithm 3.1 constructs the entries in Neville's method by rows.

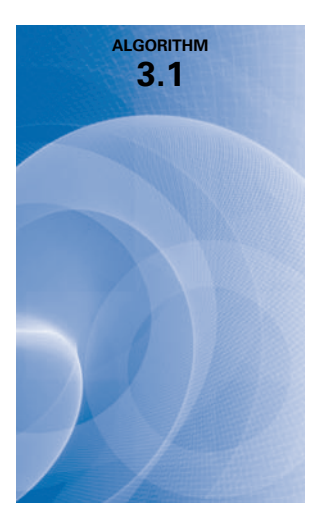

# **Neville's Iterated Interpolation**

To evaluate the interpolating polynomial *P* on the  $n + 1$  distinct numbers  $x_0, \ldots, x_n$  at the number  $x$  for the function  $f$ :

**INPUT** numbers  $x, x_0, x_1, \ldots, x_n$ ; values  $f(x_0), f(x_1), \ldots, f(x_n)$  as the first column  $Q_{0,0}, Q_{1,0}, \ldots, Q_{n,0}$  of  $Q$ .

OUTPUT the table *Q* with  $P(x) = Q_{n,n}$ .

**Step 1** For  $i = 1, 2, ..., n$ for  $j = 1, 2, ..., i$ set  $Q_{i,j} = \frac{(x - x_{i-j})Q_{i,j-1} - (x - x_i)Q_{i-1,j-1}}{x_i - x_{i-j}}$ .

Step 2 OUTPUT (*Q*); STOP.

The algorithm can be modified to allow for the addition of new interpolating nodes. For example, the inequality

$$
|Q_{i,i} - Q_{i-1,i-1}| < \varepsilon
$$

can be used as a stopping criterion, where  $\varepsilon$  is a prescribed error tolerance. If the inequality is true,  $Q_{i,i}$  is a reasonable approximation to  $f(x)$ . If the inequality is false, a new interpolation point,  $x_{i+1}$ , is added.

# **EXERCISE SET 3.2**

- **1.** Use Neville's method to obtain the approximations for Lagrange interpolating polynomials of degrees one, two, and three to approximate each of the following:
	- **a.**  $f(8.4)$  if  $f(8.1) = 16.94410$ ,  $f(8.3) = 17.56492$ ,  $f(8.6) = 18.50515$ ,  $f(8.7) = 18.82091$
	- **b.**  $f(-\frac{1}{3})$  if  $f(-0.75) = -0.07181250$ ,  $f(-0.5) = -0.02475000$ ,  $f(-0.25) = 0.33493750$ ,  $f(0) = 1.10100000$
	- **c.**  $f(0.25)$  if  $f(0.1) = 0.62049958$ ,  $f(0.2) = -0.28398668$ ,  $f(0.3) = 0.00660095$ ,  $f(0.4) =$ 0.24842440
	- **d.**  $f(0.9)$  if  $f(0.6) = -0.17694460$ ,  $f(0.7) = 0.01375227$ ,  $f(0.8) = 0.22363362$ ,  $f(1.0) =$ 0.65809197
- **2.** Use Neville's method to obtain the approximations for Lagrange interpolating polynomials of degrees one, two, and three to approximate each of the following:
	- **a.**  $f(0.43)$  if  $f(0) = 1$ ,  $f(0.25) = 1.64872$ ,  $f(0.5) = 2.71828$ ,  $f(0.75) = 4.48169$
	- **b.**  $f(0)$  if  $f(-0.5) = 1.93750$ ,  $f(-0.25) = 1.33203$ ,  $f(0.25) = 0.800781$ ,  $f(0.5) = 0.687500$
	- **c.**  $f(0.18)$  if  $f(0.1) = -0.29004986$ ,  $f(0.2) = -0.56079734$ ,  $f(0.3) = -0.81401972$ ,  $f(0.4) =$ −1.0526302
	- **d.** f (0.25) if  $f(-1) = 0.86199480$ ,  $f(-0.5) = 0.95802009$ ,  $f(0) = 1.0986123$ ,  $f(0.5) =$ 1.2943767
- **3.** Use Neville's method to approximate  $\sqrt{3}$  with the following functions and values.
	- $f (x) = 3^x$  and the values  $x_0 = -2$ ,  $x_1 = -1$ ,  $x_2 = 0$ ,  $x_3 = 1$ , and  $x_4 = 2$ .
	- **b.**  $f(x) = \sqrt{x}$  and the values  $x_0 = 0, x_1 = 1, x_2 = 2, x_3 = 4, x_4 = 5$ .
	- **c.** Compare the accuracy of the approximation in parts (a) and (b).
- **4.** Let  $P_3(x)$  be the interpolating polynomial for the data  $(0, 0)$ ,  $(0.5, y)$ ,  $(1, 3)$ , and  $(2, 2)$ . Use Neville's method to find *y* if  $P_3(1.5) = 0$ .

**5.** Neville's method is used to approximate  $f(0.4)$ , giving the following table.

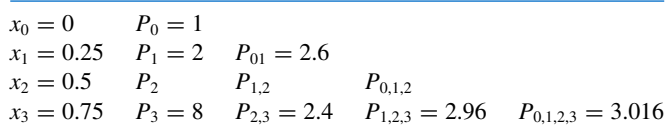

Determine  $P_2 = f(0.5)$ .

**6.** Neville's method is used to approximate  $f(0.5)$ , giving the following table.

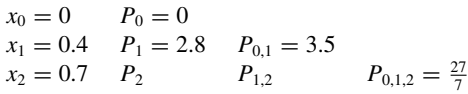

Determine  $P_2 = f(0.7)$ .

**7.** Suppose  $x_i = j$ , for  $j = 0, 1, 2, 3$  and it is known that

$$
P_{0,1}(x) = 2x + 1
$$
,  $P_{0,2}(x) = x + 1$ , and  $P_{1,2,3}(2.5) = 3$ .

Find  $P_{0,1,2,3}(2.5)$ .

**8.** Suppose  $x_i = j$ , for  $j = 0, 1, 2, 3$  and it is known that

$$
P_{0,1}(x) = x + 1
$$
,  $P_{1,2}(x) = 3x - 1$ , and  $P_{1,2,3}(1.5) = 4$ .

Find  $P_{0,1,2,3}(1.5)$ .

- **9.** Neville's Algorithm is used to approximate  $f(0)$  using  $f(-2)$ ,  $f(-1)$ ,  $f(1)$ , and  $f(2)$ . Suppose  $f(-1)$  was understated by 2 and  $f(1)$  was overstated by 3. Determine the error in the original calculation of the value of the interpolating polynomial to approximate  $f(0)$ .
- **10.** Neville's Algorithm is used to approximate  $f(0)$  using  $f(-2)$ ,  $f(-1)$ ,  $f(1)$ , and  $f(2)$ . Suppose  $f(-1)$  was overstated by 2 and  $f(1)$  was understated by 3. Determine the error in the original calculation of the value of the interpolating polynomial to approximate  $f(0)$ .
- **11.** Construct a sequence of interpolating values  $y_n$  to  $f(1 + \sqrt{10})$ , where  $f(x) = (1 + x^2)^{-1}$  for  $-5 \le x \le 5$ , as follows: For each  $n = 1, 2, ..., 10$ , let  $h = 10/n$  and  $y_n = P_n(1 + \sqrt{10})$ , where  $P_n(x)$ is the interpolating polynomial for  $f(x)$  at the nodes  $x_0^{(n)}, x_1^{(n)}, \ldots, x_n^{(n)}$  and  $x_j^{(n)} = -5 + jh$ , for each  $j = 0, 1, 2, \ldots, n$ . Does the sequence  $\{y_n\}$  appear to converge to  $f(1 + \sqrt{10})$ ?

**Inverse Interpolation** Suppose  $f \in C^1[a, b]$ ,  $f'(x) \neq 0$  on  $[a, b]$  and  $f$  has one zero  $p$  in  $[a, b]$ . Let  $x_0, \ldots, x_n$ , be  $n + 1$  distinct numbers in [a, b] with  $f(x_k) = y_k$ , for each  $k = 0, 1, \ldots, n$ . To approximate *p* construct the interpolating polynomial of degree *n* on the nodes  $y_0, \ldots, y_n$  for  $f^{-1}$ . Since  $y_k = f(x_k)$  and  $0 = f(p)$ , it follows that  $f^{-1}(y_k) = x_k$  and  $p = f^{-1}(0)$ . Using iterated interpolation to approximate  $f^{-1}(0)$  is called *iterated inverse interpolation*.

**12.** Use iterated inverse interpolation to find an approximation to the solution of  $x - e^{-x} = 0$ , using the data

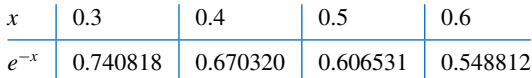

**13.** Construct an algorithm that can be used for inverse interpolation.

# **3.3 Divided Differences**

Iterated interpolation was used in the previous section to generate successively higher-degree polynomial approximations at a specific point. Divided-difference methods introduced in this section are used to successively generate the polynomials themselves.